# Geo Metatags tab

#### **Overview**

Use this tab to modify how bots and search engines identify the geographical region of your website.

#### **To Access**

From the [Meta Elements](https://doc.tiki.org/Meta-Elements) Admin page, click the **Gep Metatags** tab.

#### **Option**

[geo.position](http://geotags.com/geo/geotags2.html)

# [geo.region](http://en.wikipedia.org/wiki/ISO_3166-1)

geo.placename

Related Topics [Geolocation](https://doc.tiki.org/Geolocation)

- The latitude and longitude of the physical location of the site. For example "38.898748, -77.037684".
- The ISO-3166 country and region codes for your location. For example, "US-NY".
- A free-text description of your location.

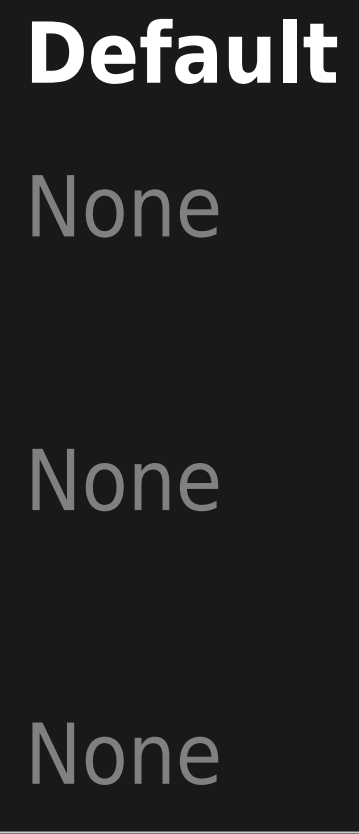

Unable to load the jQuery Sortable Tables feature.

#### **Option**

[geo.position](http://geotags.com/geo/geotags2.html)

[geo.region](http://en.wikipedia.org/wiki/ISO_3166-1)

geo.placename

The latitude and longitude of the physical location of the site. For example "38.898748, -77.037684".

The ISO-3166 country and region codes for your location. For example, "US-NY".

A free-text description of your location.

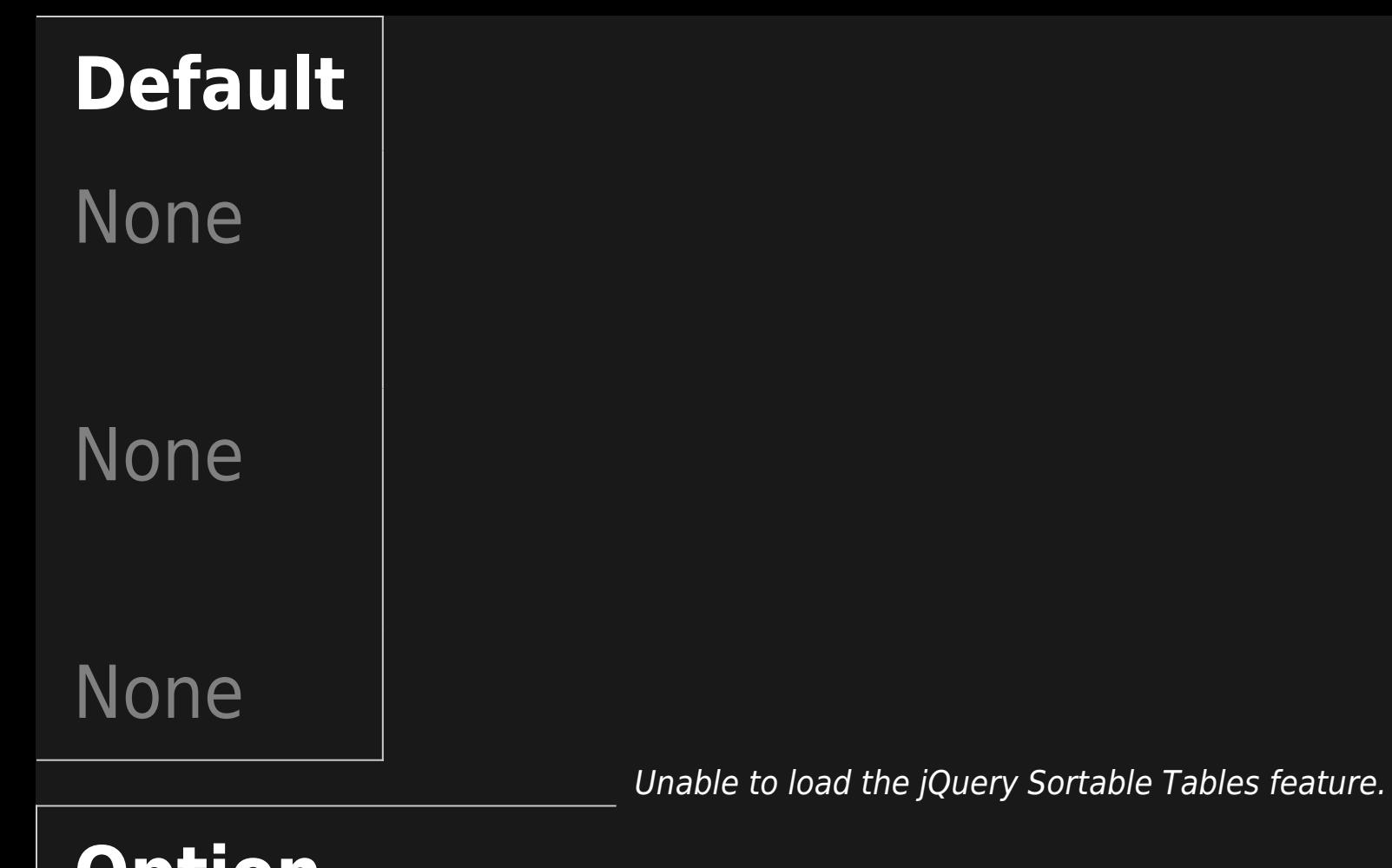

# **Option**

[geo.position](http://geotags.com/geo/geotags2.html)

The latitude and longitude of the physical location of the site. For example "38.898748, -77.037684".

# **Default**

None

## **Option**

[geo.region](http://en.wikipedia.org/wiki/ISO_3166-1)

geo.placename

The ISO-3166 country and region codes for your location. For example, "US-NY".

A free-text description of your location.

**Default** None

None

Unable to load the jQuery Sortable Tables feature.

**Option**

[geo.position](http://geotags.com/geo/geotags2.html)

[geo.region](http://en.wikipedia.org/wiki/ISO_3166-1)

#### geo.placename

- The latitude and longitude of the physical location of the site. For example "38.898748, -77.037684".
- The ISO-3166 country and region codes for your location. For example, "US-NY".
- A free-text description of your location.

# **Default**

None

None

None

Unable to load the jQuery Sortable Tables feature.